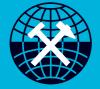

### 26th World **Mining Congress** BRISBANE AUSTRALIA 26-29 JUNE 2023

Research Paper Poster Guidelines

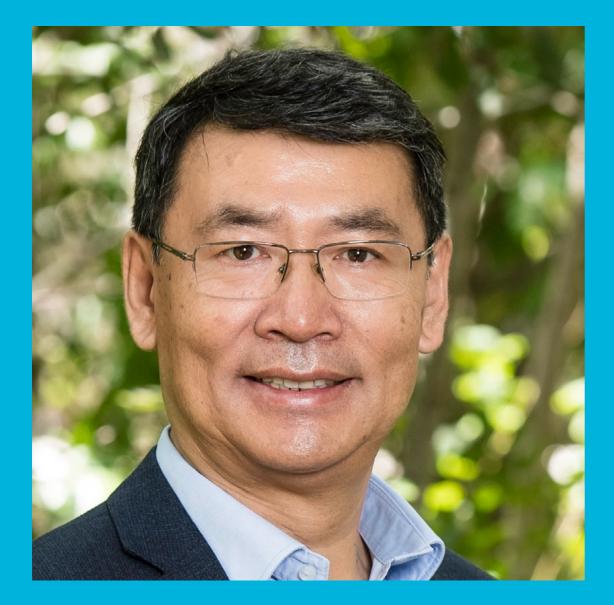

Thank you again for submitting your research paper. We are now getting very close to the start of the Congress!

We hope that you will take some time to look through the material we have provided to help you design your research paper poster.

The posters are an important opportunity for you to showcase the high quality of your work – a well designed poster will help raise your profile!

Dr Hua Guo Chair 26th World Mining Congress

Part one Problem Standard Poster Solution **Better Poster** 

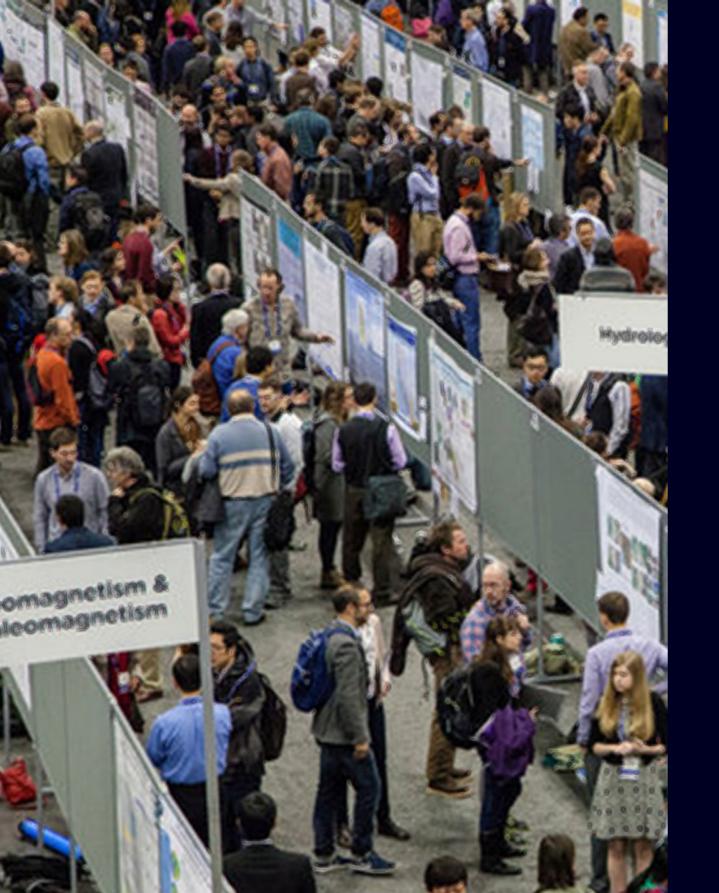

# Problem Five Seconds

You have approximately **five seconds** to attract the attention of someone walking past your poster. Good luck....!

Photo Credit: Gary Wagner

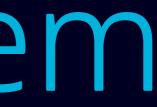

### Assessing the dynamics of attitudinal scales in ICE group systems.

Micah Mcneil, Rupert Meyer, Patricia Fields, Simran Hunt, Amna Craig,

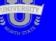

Sanna Ramos, Elize Metcalfe, Giuseppe Hale, Dharmadhrt Ramila, Lang Xieren

| 1                                                                                                    | Abstract                                                                                                    |                                              |     | Metho      | de         | Conclu                                                                                                    | isions                                                                                                    |                            |
|----------------------------------------------------------------------------------------------------|----------------------------------------------------------------------------------------------------|----------------------------------------------|-----|------------|------------|----------------------------------------------------------------------------------------------------|----------------------------------------------------------------------------------------------------|----------------------------|
| research group is p<br>com dynamics in is<br>ronments. In this o<br>from seven U.S. do<br>wretics. These team<br>we scientific re-<br>varsh com<br>a p | These daily diaries consisted of both open- and closed-ended<br>questions regarding team cohesion, conflict, and performance,<br>among others. With teams considing of 4-8 members spending up to<br>2 months on the ice, we have been ashie to coilect 1472 diary contrist.<br>Two main sets of analyses have been applied to this data thus far.<br>First, we have used Linguistic Inquiry and Word Canut (LIWC)<br>software its coile appen-need diary responses for frequency of word<br>use in over 80 inaguage categories. We then expired how the LIWC<br>data related to the solf-report diary measures of team functioning. |                                              |     |            |            | Subjective (19) and heritages<br>De Davie Carliet instance<br>Connen Restore                                                 | biologica da la construcción de la construcción de |                            |
|                                                                                                    | tion                                                                                                    | Results                                      |     |            |            |                                                                                                    | Based on our analysis of the LIWC categories and their<br>ability to predict our self-report measures, we believe this                                                                                                    |                            |
|                                                                                                    | serve as a proxy for                                                                                                    | Institutor                                   |     | Collisient | 2trd. Drar | Trato                                                                                                    | form of analysis shows promise<br>of ICE teams. We found that m                                                                                                    |                            |
|                                                                                                    | Space crew on                                                                                                    | Word Count                                   |     | .77        | .033       | 3.47                                                                                                    | how participants respond to star                                                                                                    |                            |
|                                                                                                    | being isolated in                                                                                                    | viords per serience                          |     | .14        | .008       | +27                                                                                                    | of team functioning, some of wh                                                                                                    |                            |
|                                                                                                    | vcientific.                                                                                                    | Runation wants                               |     | .10        | .093       | 1,80                                                                                                    | here. In addition, some LIWC c                                                                                                    |                            |
| N. Contraction                                                                                                    | conditions faced by                                                                                                    | Manaura                                      |     | . 10       | .097       | 1.82                                                                                                    | prediction across days for impor                                                                                                    |                            |
|                                                                                                    | at would be                                                                                                    | RESOND FROMUNE                               |     | .07        | .02#       | 3.42                                                                                                    | acgative emotions predicting see                                                                                                    |                            |
| -                                                                                                    | to Mars due to the                                                                                                    | Part Person Pronouna                         |     | .07        | .003       | A15                                                                                                    | that provided by our other mean                                                                                                    |                            |
|                                                                                                    | noments with                                                                                                    | Auxiliary Vertas                             |     | .10        | .024       | 1.04                                                                                                    | man previded by our other meas                                                                                                    | ares. And negative emotion |
| at is                                                                                                    |                                                                                                    | Nageriro Americano                           |     | .05        | .003       | 1.43                                                                                                    |                                                                                                    |                            |
|                                                                                                    | o accomplish.                                                                                                    | Cegniti-a Processor                          |     | .19        | .025       | 6.28                                                                                                    |                                                                                                    |                            |
|                                                                                                    |                                                                                                    | CHOREDOKCNES                                 |     | .12        | .002       | 3.82                                                                                                    | Disci                                                                                                    | ission                     |
| Man 1                                                                                                    | e as a proxy for                                                                                                    | Tantofiva Words                              |     | .05        | 200.       | 1.2                                                                                                    |                                                                                                    |                            |
|                                                                                                    | ACE CTEW OB                                                                                                    | Differentiations                             |     | .00        | .005       | 1.34                                                                                                    | We are continuing to collect data                                                                                                    | from these Antarctic teams |
|                                                                                                    | sing isolated in accounting.                                                                                                    |                                              |     |            |            |                                                                                                    | every winter to expand our data                                                                                                    |                            |
|                                                                                                    | Elle Valcon-Accessed Dominant Emotions<br>Per AVE-GT Court Header                                                                                                    |                                              |     |            |            | expand these exploratory results to other research analogs in<br>more confirmatory manner. It is our hope that these efforts |                                                                                                    |                            |
| -                                                                                                    |                                                                                                    | huckba                                       | Aue |            |            | uv Sadrea                                                                                                    | will lead us toward the developer                                                                                                    |                            |
|                                                                                                    |                                                                                                    | Carl Marchart                                | .42 | 1.02       |            | 2 27                                                                                                    | methods of team monitoring in I                                                                                                    |                            |
|                                                                                                    | ed out personality and                                                                                                    | Clevineritie: 41                             | 10  |            |            | 0.50                                                                                                    | ocmplete understanding of ICE-                                                                                                    |                            |
|                                                                                                    | aring missions, we used an                                                                                                    | Canada Canada                                |     |            |            |                                                                                                    | complete understanding of ICE-                                                                                                    | team reactioning.          |
|                                                                                                    | aring missions, we used an                                                                                                    | Concentration (                              |     |            |            |                                                                                                    |                                                                                                    |                            |
|                                                                                                    | aring missions, we used an<br>y to collect daily reports of                                                                                                    | Crevimaniaar 40                              |     |            |            |                                                                                                    |                                                                                                    |                            |
|                                                                                                    |                                                                                                    | Creverses 40<br>Creverses 14<br>Creverses 40 | .58 |            |            | · .                                                                                                    |                                                                                                    |                            |

### Title

This is factually correct, but does not grab attention. It would be better if the title conveyed something about the impact of the findings – what's next? How will this benefit society?.

### **Information Hierarchy**

There is no sense of what is important – all the information is presented with the same emphasis, so your eye is not drawn to anything in particular.

### **Visually Boring**

The only 'graphic' elements are the Results and Conclusion tables and even these lack visual impact. Pictures could be used to help tell the story that lies behind this research

# Standard Poster 'Wall of Text'

The standard approach is to set out an abbreviation of your research paper using the key chapters of your paper.

### This is **boring**.

If you want to **stand out**, you need to think of your poster a bit like an **advertisement** or **billboard**.

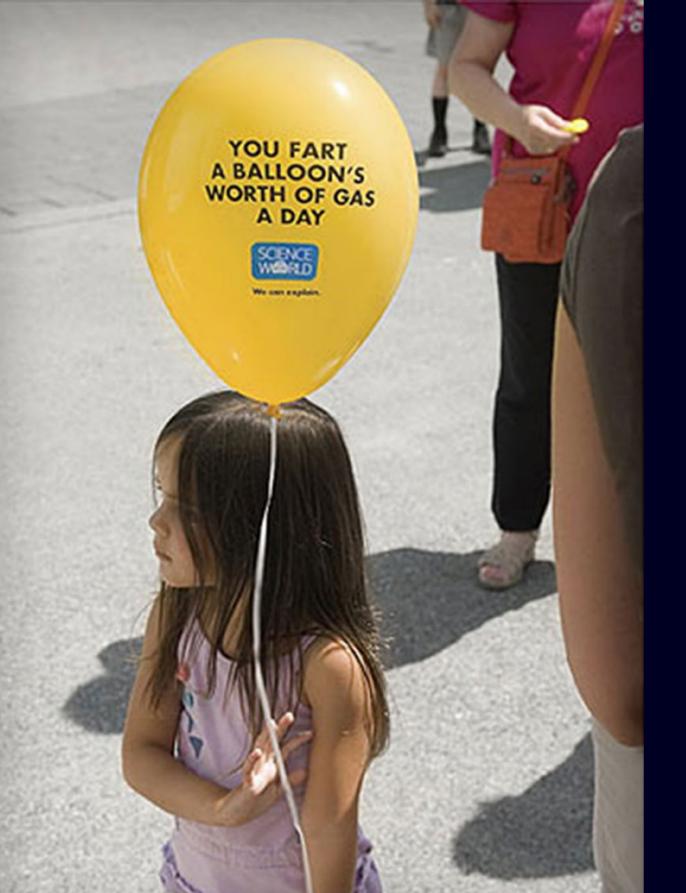

## Solution Advertising Approach

Advertisers know that in order to get their message across it needs to convey a single idea that will capture interest fast.

In this example, the heading and the balloon are inter-related: one strengthens the other. The overall idea is more than the sum of its parts.

As a scientist you can not expect to become a copywriter overnight, but you can **adopt a few** key principles...

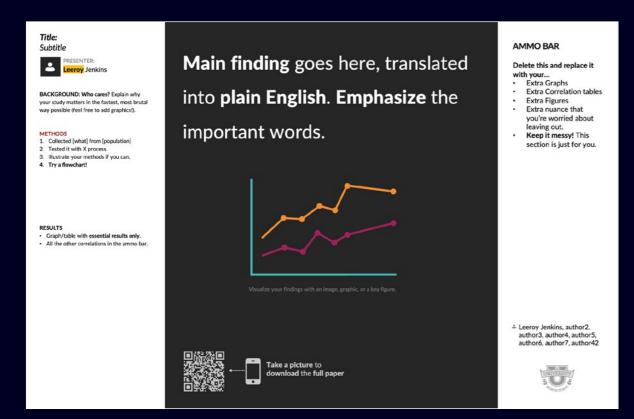

### Watch the 'Better Poster' Video

Watch this video which explains why a highly focused, vibrant and colourful poster attracts more attention compared with the standard approach. Click here to watch the video  $\rightarrow$ 

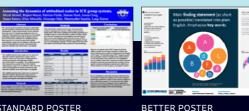

STANDARD POSTER

# Better Poster

## **Grab** Attention!

A better poster approach grabs your attention by making use of the **single most important thing** that they want you to know.

You do this by using a **bold statement** or **core graphic** (preferably a combination of the two!).

So — what's the **single most important** thing in your research paper?

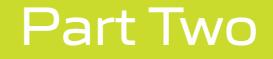

### The Design Process – Seven Steps

# Choose 3-5 Things Be selective – really selective!

Begin your poster design with a **short** list of the **3–5** most **important things** you want people to know about your paper.

Next, decide on what the **single** most important thing is in your paper – what's the Key Finding? You need to focus on this. How are you going to make that thing **stand out**?

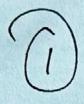

(i) Some Mantis et

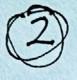

Fractul M ETORIS + B

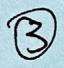

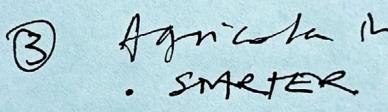

Mahor Sig BLATTS IN SAZ

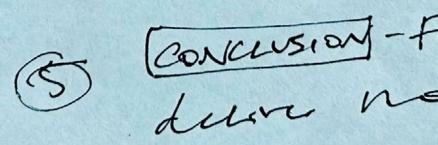

## Key Finding Attract Attention

Work your single most important thing into a **strong statement** – this will be the way you attract attention to your poster and is the **catalyst for them asking questions**.

For example – what's the **impact** of your research going to be **on society**? Does your paper contain **ground breaking findings** that require **further research**?

Remember that not everyone passing your poster will understand the **terminology** you use day to day. So **avoid jargon** and use **plain English**.

For example, the paper title might be "Negative factors inhibits attention and performance" but your poster might read "Bad moods distract people at work and lower their performance".

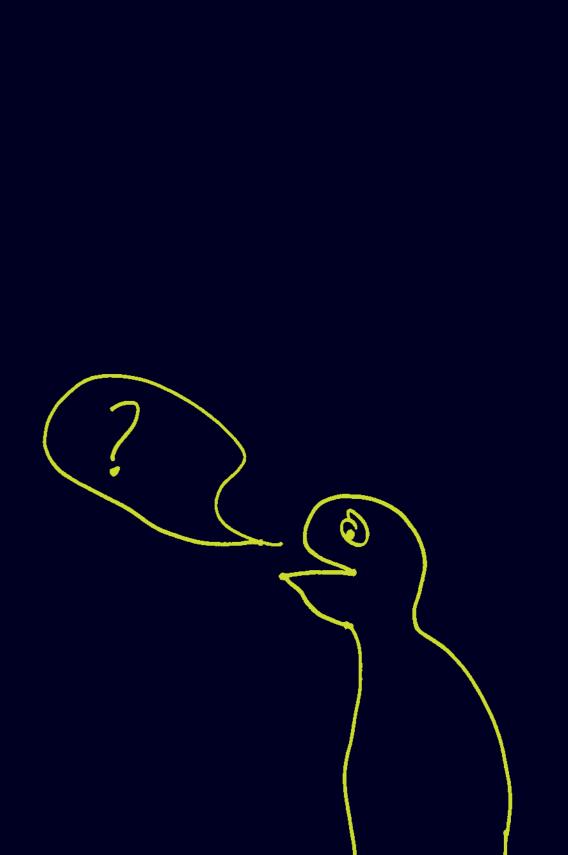

STEP 3

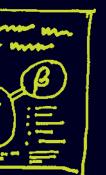

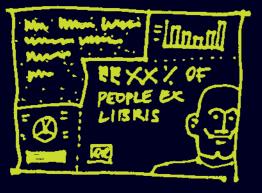

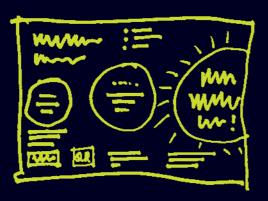

# Content Plan

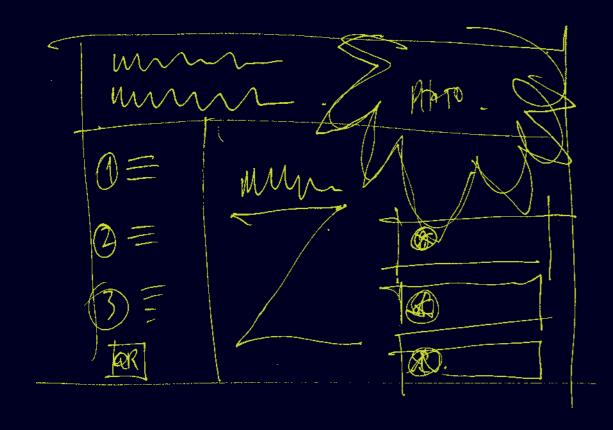

### Think like a designer

You are busy and need to get this done fast. The quickest way to plan your poster is to sketch a few options.

This will help you **visualise the layout** of what you are creating without investing lots of time in the details. Remember that there is a limited amount of **content** that you can fit in.

### STEP 4

# Structure

### Segment your Layout

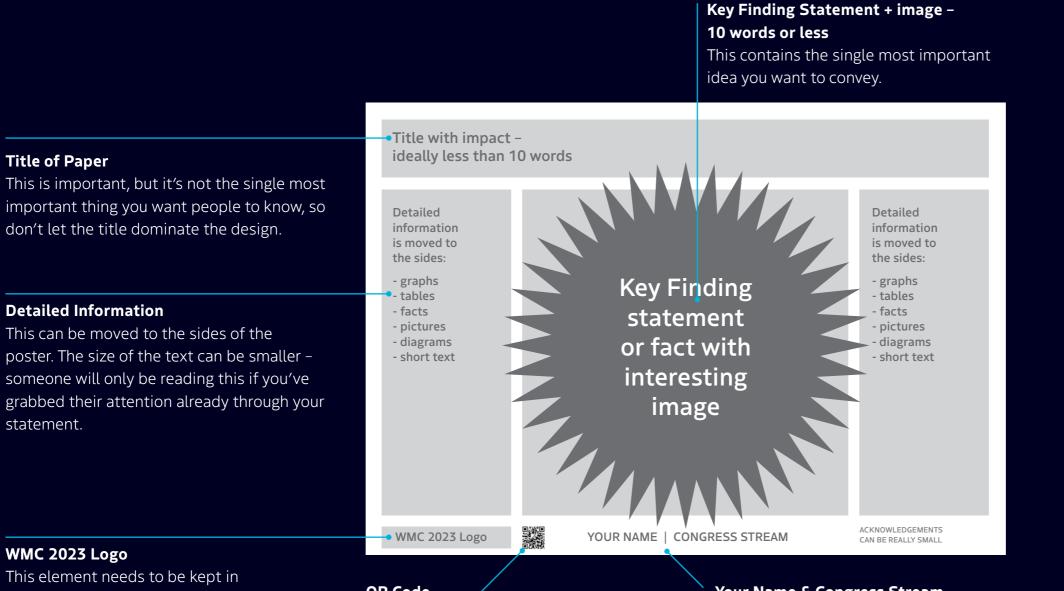

### WMC 2023 Logo

This element needs to be kept in this position. Please don't resize it, move it or obscure it!

### **QR** Code

Create a QR code that links to a digital copy of your name and contact details and / or your full paper online.

### Your Name & Congress Stream

Keep these at the base of the poster & fairly small

### Create a **hierarchy** of information – put a structure in place

### Progressively build your layout

Graphic designers often begin building their design by putting a structure or grid in place.

They work on the page at the size it needs to be when printed. The 'fixed' elements that they are sure about are put in place first... so for you, this would be: the attention grabbing statement + image; the title of you paper; QR Code; your name; and the acknowledgments.

Having put the above elements in place you'll see how much space is left for the detailed information.

Designers often work initially in black & white / greys, like the example on the left - this is because it's the overall structure which is most important to get right first before considering the details and applying graphics and colours.

# Layout

### Segment your Layout

Create a **hierarchy** of information - put a structure in place

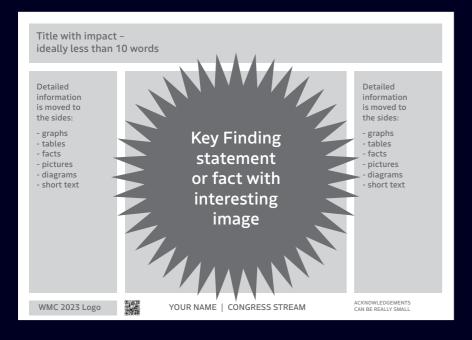

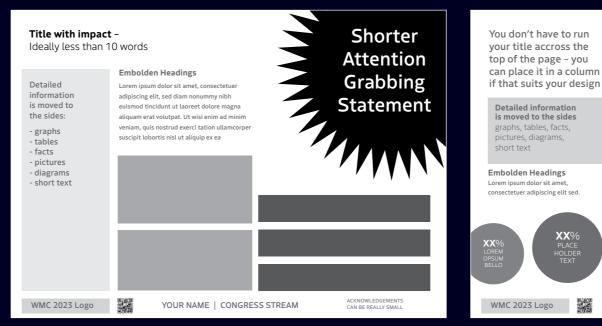

### Symmetrical layouts give the impression of stability

A symmetrical poster like the one above will probably be the most straight forward for you to implement, however don't be constrained to the templates we have provided...

### Asymmetrical layouts create a sense of dynamism

In the above example the columns become increasingly wider which emphasises the attention grabbing statement.

## Use negative space!

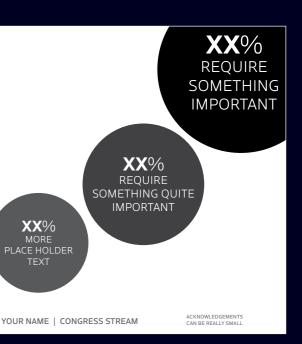

You don't have to fill the entire surface of your poster. In the above example the negative space (the white background) has been purposefully left clear. This emphasises the series of figures, drawing the viewers eye towards the key finding.

### **STEP 5**

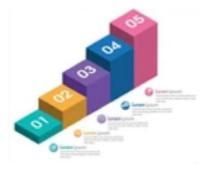

Are there steps that your research process has followed?

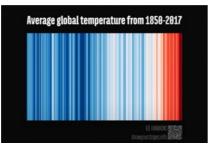

This graph immediately illustrates global heating in a succinct way

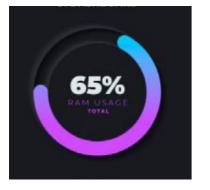

Key statistics and data can be turned into infographics

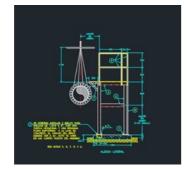

Do you have CAD drawings that formed part of your research?

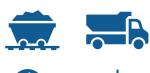

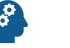

Icons help draw the eye: www.nounproject.com

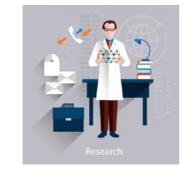

www.vectorstock.com has very cheap illustrations

# Choose Infographics Eye candy with a message

**Pictures say** a **thousand words**. People are attracted to images because the brain processes the information faster, so **use images**!

What **image** or **statement** are you going to use that will **attract attention** in less than **three seconds**?

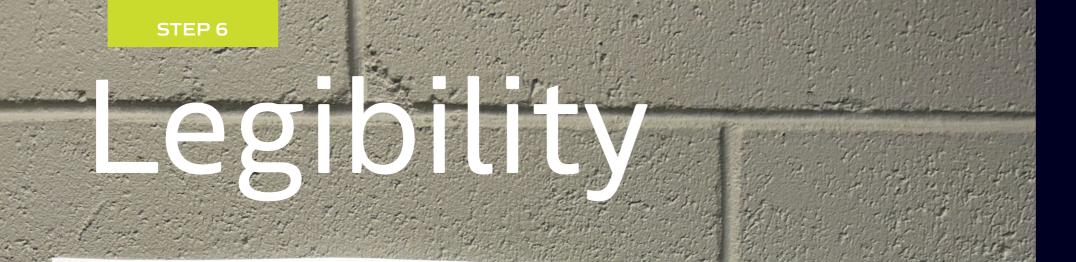

## **Your KILLER** arresting statement that will attract them to you!

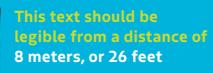

### Test your text

The legibility of type is usually described by it's 'x-height', IE the height of a lowercase letter 'x'.

This is because point sizes for type vary slightly from one font to another - hence measurements of legibility are given as measurements of 'x-heights'.

In the above example the x-height is one inch delivering legibility up to eight meters, or 26 feet.

• Print a bit of text. • Stick it on a wall. • Stand back 2+ meters (2 meters = 6.5 feet)• Can you read it?

### 25mm 1 inch

### This example - Roboto Bold

## Type Sizes **Check for legibility**

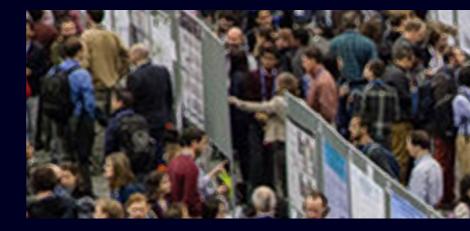

x-height

| x-height     | Max Viewing Distance |                  |  |  |  |
|--------------|----------------------|------------------|--|--|--|
| <b>6</b> mm  | <b>2</b> m           | <b>6.5</b> feet  |  |  |  |
| <b>12</b> mm | <b>4</b> m           | <b>13</b> feet   |  |  |  |
| <b>20</b> mm | <b>6</b> m           | <b>19.7</b> feet |  |  |  |
| <b>25</b> mm | <b>8</b> m           | <b>26</b> feet   |  |  |  |
| <b>40</b> mm | <b>12</b> m          | <b>39</b> feet   |  |  |  |

The above is based on a person viewing the text when static, or walking very slowly + viewing the text straight on & not at an angle.

Bear in mind that text legibility can be affected by a number of things – e.g. the font that you use, the contrast of the type against its background.

In legibility studies it has been consistently found that positive type against a light background is more legible than white type on a black background.

## **Jr KILLER** resting statement attract them to

### **Remember the problem!**

Don't draw too much comfort from our nice neat legibility table on the left. Remember that your audience will be encountering your poster in that crowded display space. They are walking, their brain is full and they will see your poster from an angle!

## Type Principles Select appropriate fonts

# Serit

### Legible - established - timeless

Most literature books are set in serif type because it's extremely legible when there is a large amount of text to read. You probably won't use serif text in your posters for body text - however, don't rule it out for a major heading, or a large statement.

## Serif

### Modern – clean – not too friendly

Most of the type you have on your poster will probably be sans serif type. It's clean and works well for short paragraphs of text.

## Slab Serif

### Robust - steady

This text is not so legible at smaller sizes. You might use a slab serif font for subheadings, or for a major statement.

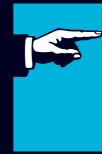

The font(s) you choose affect the feeling created. Some fonts are more curvaceous and feel more friendly – others have fewer curves in their letterform and will feel more serious.

> **Google Fonts** Google fonts are free & you can download them to your computer here.... When you complete your poster, save it as a PDF - this will embed non standard fonts.

Don't use too many fonts! A basic typographic principle is that you should only use the number of styles that you absolutely need

### STEP 6

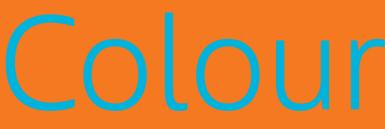

### Colour clash

some colours create a colour clash & you are probably best to avoid such combinations unless they help communicate a point

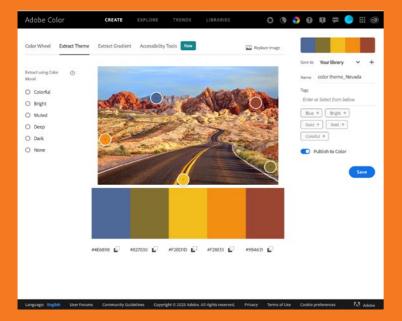

### Adobe Color

One method of creating a colour palette is to choose colours from a photograph.

Adobe Color is a free on-line resource. One can upload a photograph and a palette range will be automatically chosen for you. One can move the selections in order to shift the colours.

You can also see colour combinations that are trending. You can also put in a key word & a colour palette will be selected for you.

### Choose a workable palette

Ignore all the colours you've seen in this presentation so far. They are purposefully WMC 2023 colours because this is a WMC 2023 document.

You should **choose colours** that are **relevant to your research paper**. If your paper has a connection to the environment, then you may decide to be influenced by the landscape in which the study took place.

You may not have a great deal of time to develop a colour palette & if this is the case, then its best to keep the palette fairly small - choose three or four colours and stick to them.

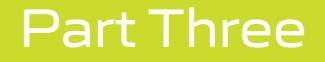

### Poster Size File Format

# Poster Size

Width: 1189mm (46.8 inches)

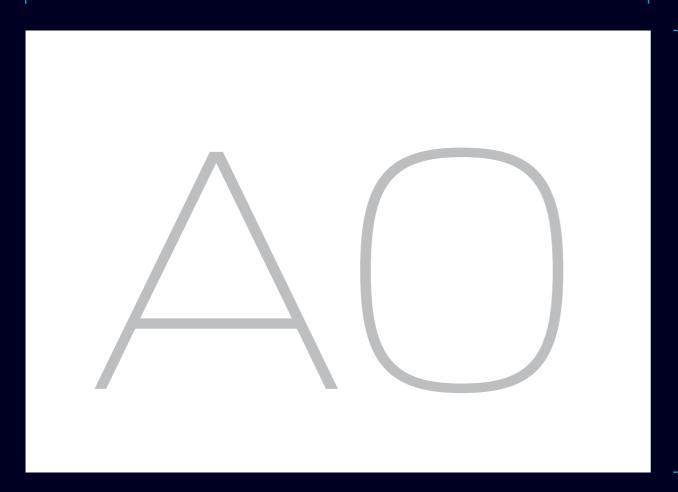

The poster size must be 'A0' landscape and we have shown the dimensions here.

Height 841mm (33.1 inches) dimensions.

### AO Landscape

The PowerPoint Presentation document that we have provided is set up to these

# File Format

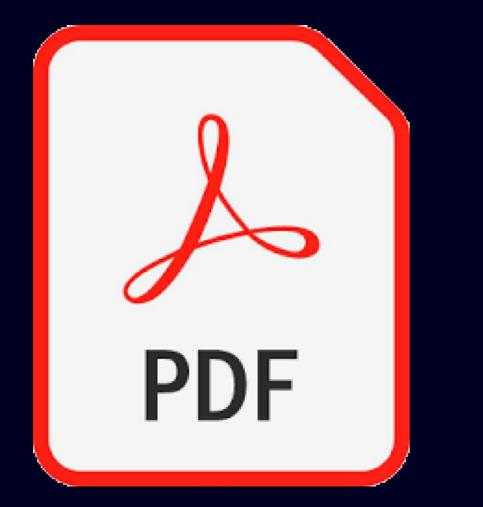

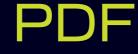

If you have used lots of pixel based images, then your PDF file size may be quite large (20mb +). If this is the case we recommend sending the document with a. online file sharing provider like WeTransfer.

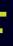

### Once you have completed your poster, you need to save it as a PDF.